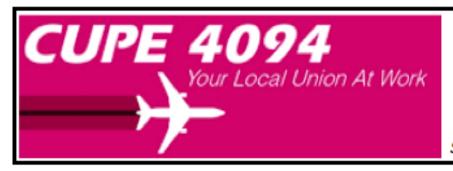

# Local 4094 - Vancouver (YVR) Airline Division of CUPE

Division de Transport Aérien Canadian Union of Public Employees Syndicat Canadien de la Function Publique

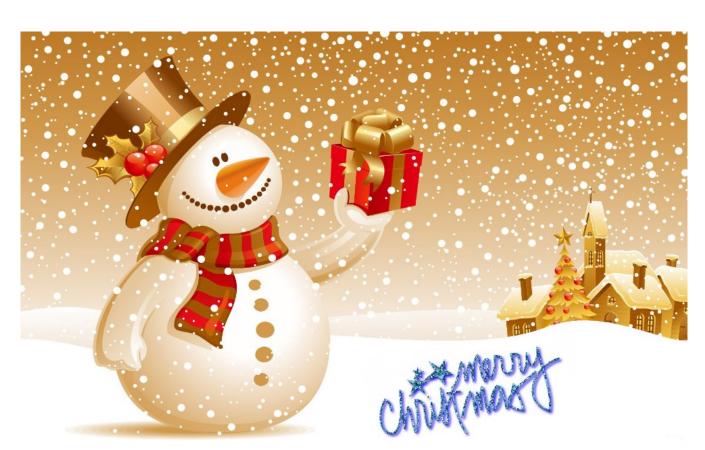

November 2018

# **Bidding Assistance Schedule**

(for the **December** 2018 Block Month)

December 2nd - December 31st

<mark>30</mark> days

(Blocking Window 71 - 80 hours)

# In this Bulletin:

- Bid Package Info, 2019 Block Months and Duty Summary
- PBS Schedule
- PBS Direct Access Info & New UI Video link
- Local Members Party Change to the Date
- Important Dates
- Bidding Assistance Dates
- Coverage Information (Languages should enter Back Up Bid Attn: HI qualified)
- Bidding Dec 25 or other important dates off
- Hawaii Pairings, when operated on the 737, will have an 8000 number, not 5000
- New User Interface Bulletins
- Online Pairings/Revisions
- How to find All Awards Your Reasons Report Contesting Forms
- Bidding Tools and Information Bidders Guide Link to the Local Website How to Add a Back-Up bid -Bidding for a Stretch of Days Off info - Merged Block Worksheet - Vacation Proration Table - English and French Reserve Handbook

# **December Cover Page Info, Block Months and Duty Summary**

| PERSONNEL REQUIREMENT      |              | MATE<br>O  | MINIMUM RESERVE |            |             |                |            |           |            |  |
|----------------------------|--------------|------------|-----------------|------------|-------------|----------------|------------|-----------|------------|--|
| Classification             | Hours as     | signed t   | o base          | 1          | ock<br>ders | Reserve Blocks |            |           |            |  |
| Service Directors          | 1            | 9,472      |                 | 30         | 00          | 37             |            |           |            |  |
| Flight Attendants          | 8            | 9,112      |                 | 1312       |             | 169            |            |           |            |  |
| Language requirement hours | BL<br>24,730 | JA<br>1976 | KO<br>1883      | MD<br>6469 | CA<br>1515  | GE<br>0        | PJ<br>1438 | TW<br>513 | HI<br>1438 |  |
|                            | SP<br>345    |            |                 |            |             |                |            |           |            |  |

2019 Block Months

| 2019 Block Months              |           |           |                |     |  |  |  |  |
|--------------------------------|-----------|-----------|----------------|-----|--|--|--|--|
| MONTH                          | FROM      | ТО        | NUMBER OF DAYS | MML |  |  |  |  |
| JAN                            | 1-Jan-19  | 30-Jan-19 | 30             | 80  |  |  |  |  |
| FEB                            | 31-Jan-19 | 1-Mar-19  | 30             | 80  |  |  |  |  |
| MAR                            | 2-Mar-19  | 31-Mar-19 | 30             | 80  |  |  |  |  |
| APR                            | 1-Apr-19  | 1-May-19  | 31             | 80  |  |  |  |  |
| MAY                            | 2-May-19  | 1-Jun-19  | 31             | 80  |  |  |  |  |
| JUN                            | 2-Jun-19  | 1-Jul-19  | 30             | 85  |  |  |  |  |
| JUL                            | 2-Jul-19  | 31-Jul-19 | 30             | 85  |  |  |  |  |
| AUG                            | 1-Aug-19  | 30-Aug-19 | 30             | 85  |  |  |  |  |
| SEP                            | 31-Aug-19 | 29-Sep-19 | 30             | 80  |  |  |  |  |
| ОСТ                            | 30-Sep-19 | 30-Oct-19 | 31             | 80  |  |  |  |  |
| NOV                            | 31-Oct-19 | 30-Nov-19 | 31             | 80  |  |  |  |  |
| DEC                            | 1-Dec-19  | 31-Dec-19 | 31             | 80  |  |  |  |  |
| ** Undated October 16, 2019 ** |           |           |                |     |  |  |  |  |

# \*\* Updated October 16, 2018 \*\*

# \*This information is subject to change

# **December YVR Duty Summary**

| D           | Faudament | Discussed Discolar Daylor | CD Court | FA C     | Max Planned | Mile Calcad Daniel (C. S. | Rest on Ret  | turn to Home Base |  |
|-------------|-----------|---------------------------|----------|----------|-------------|---------------------------|--------------|-------------------|--|
| Route       | Equipment | Planned Block Rules       | SD Count | FA Count | Sched Duty  | Min Sched Rest L/O *      | Block Holder | RSV Block Holde   |  |
|             |           |                           |          | YVR R    | outes       |                           |              |                   |  |
| YVR-SYD-YVR | 772       | LOU22A                    | 2SD      | 9FA      | 18:00       | 24 Hours                  | 36 Hours     | 72 Hours          |  |
| YVR-SYD-YVR | 773       | LOU22A                    | 2SD      | 11FA     | 18:00       | 24 Hours                  | 36 Hours     | 72 Hours          |  |
| YVR-PVG-YVR | 788       | B14                       | 2SD      | 6FA      | 15:00       | 12 Hours                  | 24 Hours     | 24 Hours          |  |
| YVR-PVG-YVR | 773       | B14                       | 2SD      | 9FA      | 15:00       | 12 Hours                  | 24 Hours     | 24 Hours          |  |
| YVR-PVG-YVR | 789       | B14                       | 2SD      | 7FA      | 15:00       | 12 Hours                  | 24 Hours     | 24 Hours          |  |
| YVR-ICN-YVR | 788/789   | B5                        | 1SD      | 7FA      | 14:00       | 12 Hours                  | 24 Hours     | 24 Hours          |  |
| YVR-PEK-YVR | 788/789   | B5                        | 1SD      | 7FA      | 14:00       | 12 Hours                  | 24 Hours     | 24 Hours          |  |
| YVR-PEK-YVR | 77P       | B5                        | 1SD      | 11FA     | 14:00       | 12 Hours                  | 24 Hours     | 24 Hours          |  |
| YVR-PEK-YVR | 773       | B5                        | 1SD      | 9FA      | 14:00       | 12 Hours                  | 24 Hours     | 24 Hours          |  |
| YVR-NRT-YVR | 788/789   | B5                        | 1SD      | 7FA      | 14:00       | 12 Hours                  | 24 Hours     | 24 Hours          |  |
| YVR-BNE-YVR | 789       | LOU22A                    | 2SD      | 8FA      | 18:00       | 24 Hours                  | 36 Hours     | 72 Hours          |  |
| YVR-BNE-YVR | 788       | LOU22A                    | 2SD      | 7FA      | 18:00       | 24 Hours                  | 36 Hours     | 72 Hours          |  |
| YVR-MEL-YVR | 789       | LOU22B                    | 2SD      | 8FA      | 19:30       | 24 Hours                  | 36 Hours     | 72 Hours          |  |
| YVR-DEL-YVR | 789       | LOU22A                    | 2SD      | 8FA      | 18:00       | 24 Hours                  | 36 Hours     | 72 Hours          |  |
| YVR-DEL-YVR | 788       | LOU22A                    | 2SD      | 7FA      | 18:00       | 24 Hours                  | 36 Hours     | 72 Hours          |  |
| YVR-HKG-YVR | 772       | LOU18                     | 2SD      | 8FA      | 16:15       | 24 Hours                  | 36 Hours     | 72 Hours          |  |
| YVR-HKG-YVR | 77P       | LOU18                     | 2SD      | 11FA     | 16:15       | 24 Hours                  | 36 Hours     | 72 Hours          |  |
| YVR-HKG-YVR | 789       | LOU18                     | 2SD      | 7FA      | 16:15       | 24 Hours                  | 36 Hours     | 72 Hours          |  |
| YVR-TPE-YVR | 788       | B14                       | 2SD      | 6FA      | 15:00       | 12 Hours                  | 24 Hours     | 24 Hours          |  |
| YVR-TPE-YVR | 789       | B14                       | 2SD      | 7FA      | 15:00       | 12 Hours                  | 24 Hours     | 24 Hours          |  |

OGG and HNL (all Hawaii) are International pairings with 24 hours crew rest

#### **PBS Schedule**

| BID OPEN        | NOVEMBER 09 | 05:00 (PST) |
|-----------------|-------------|-------------|
| BID CLOSURE     | NOVEMBER 15 | 05:00 (PST) |
| AWARDS POSTED   | NOVEMBER 17 | 20:00 (PST) |
|                 |             |             |
|                 |             |             |
| CONTESTING OPEN | NOVEMBER 17 | 20:00 (PST) |

**NOVEMBER 22** 

**NOVEMBER 23** 

20:00

20:00

(PST)

(PST)

CONTESTING POSTED

NETLINE PUBLISH

### The 'New UI' PBS Direct Access Link is:

You will need this info to log in when you are offline

# https://aca.classbid.com/webapp

Help Desk: (first email your PBS committee @ pbs@local4094.ca) 1-866-274-5444 or 1-514-422-4357

#### PBS New UI Seminar on Youtube

Featuring Paul Bouchard (click on the link below)

https://youtu.be/q-wMLOnN4Ss

-----

## **PBS Committee CONTACT INFO**

email <a href="mailto:pbs@local4094.ca">pbs@local4094.ca</a>

# **Important Dates**

The Following dates are expected to be High Coverage Dates. Therefore, they may be difficult to hold off.

Please be sure to back up your bid with alternate choices ie. 'Time of Day Off':

Sunday, Dec 2 - Monday, Dec 10 - Hanukkah

Wednesday, December 5 - Local 4094's GMM
(General Membership Meeting)

Monday, December 24 - Christmas Eve Tuesday, December 25 - Christmas Day Wednesday, December 26 - Boxing Day Thursday, December 31 - New Years Eve

4 1/2 Weekends for this December Block Month

# **Bidding Assistance Dates**

Bidding Assistance available from **10:00 to 15:30** on the third floor in the Union Office on the following dates:

Friday, Nov 9
Monday, Nov 12
Tuesday, Nov 13 (10 - 15:30 union office & 15:30-6 pm in the Comm Centre)
Wednesday, Nov 14

If possible, please bring a laptop or tablet as there are only 3 computers and possible wait time.

Map to the Union Office Below:

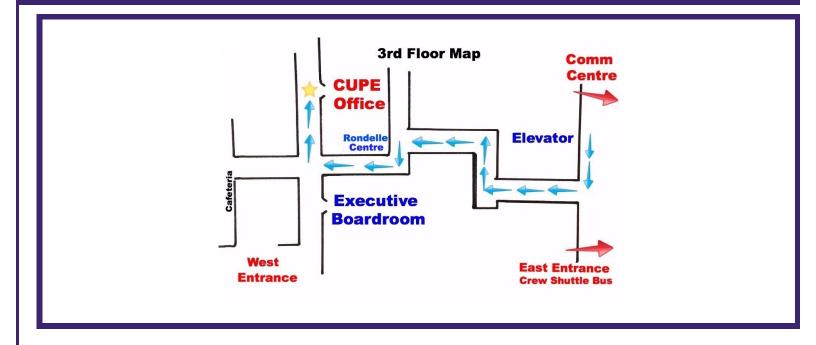

# Coverage (Route Language attn: HI)

### **Coverage Awards**

(Coverage and Unstacking are the same things)

#### Coverage Awards as defined by Navblue:

Coverage is a process used by PBS to ensure that flights are covered on specific dates. PBS will make every attempt to reduce the impact of coverage awards.

The Coverage process ensures that the flight duties are adequately covered by assigning pairings to crew members, potentially creating a situation in which bids are denied. Because pairings vary in length and interact with non-overlapping pairings due to legality rules, solving a stack for one critical period may result in a stack being created during another critical period. As a result, it may appear that seniority has been violated by, for example, a junior crew member holding a day off specifically requested by a more senior crew member when, in fact, there was no way to combine the flight duties so that the work was covered and rules regarding rest and max duty were respected.

#### There are three types of coverage award:

- 1. **Tripstack:** where you are required for a specific date (or time). PBS searched for bid lines that allow it to "satisfy" or assign pairings on the time/date. PBS will attempt to honour Avoid and/or Prefer Off bid lines where possible, however, they may be ignored when no options exist.
- 2. Language Tripstack: similar to the Tripstack however, a specific language requirement is needed
- 3. **Language Credit:** where the date (or time) is not crucial, only that you operate as much credit as possible for your language. PBS will read all of your bid lines however, the only pairings assigned in this process are those requiring the language.

If you are bidding Reserve in hopes of holding special dates off ie Dec 25 then you need to back yourself up with a Backup Bid in case you are Denied Reserve.

Click Here

For an example of a Backup bid

# **Bidding Dec 25**

(or other special dates) Off

Be sure to Back yourself up and bid for a Time of the day off too. If you do this the Time of Day will be listed PRIOR to the full day.

This seems backwards but if/when PBS enters Denial Mode it is important that you have your desires prioritized accordingly.

#### IE:

- 5. Prefer Off Dec 25, 2018 Between 14:00 And 23:59
- 6. Prefer Off Dec 25, 2018
- 1 Start Pairings
  2 Waive 4 Days Off in 14
  3 Waive 1 Day Off in 7
  4 Set Condition Maximum Credit Window
  5 Prefer Off Dec 25, 2018 Between 14:00 And 23:59
  6 Prefer Off Dec 25, 2018

In the above example if/when PBS enters into Denial Mode, if you are required to work on Dec 25 then maybe PBS will be able to find a pairing that has you returning to home base in the morning on Dec 25, therefore home for the evening. This may be done with other times of day ie if you prefer to be home for the morning on Dec 24 and have a pairing that departs in the evening (SYD, BNE, MEL, DEL)

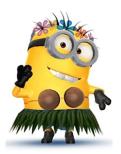

### Hawaii

Hawaii Pairings when operated on the 737, will have an 8000 number, not 5000. However, they are still considered an 'International' pairing and will, therefore, have no less than 24 hours crew rest (plus 1 hour for blocking purposes) at home base. The 24 hours Crew Rest will follow all Hawaii pairings even when the pairings have other 'Domestic' layovers.

| ie  |         |         |         |     |      |      |      |         |       |                   |                 |       |        |    |    |    |      |      |    |    |
|-----|---------|---------|---------|-----|------|------|------|---------|-------|-------------------|-----------------|-------|--------|----|----|----|------|------|----|----|
| === |         |         |         |     |      |      |      |         |       |                   |                 |       |        |    |    |    |      | =    |    |    |
|     | V5025   | OPERATE | S/OPER  | - 1 | 4DEC | - 1  | 4DEC |         |       |                   |                 |       |        | Su | Мо | Tu | We ' | Th   | Fr | Sa |
|     |         | G       | J01 GY0 | )1  |      |      |      |         |       |                   |                 |       |        | Di | Lu | Ma | Me . | Je ' | Ve | Sa |
|     | 5       | 737DHI  | 519     | YVR | 1750 | HNL  | 2224 | 317     | 704   | 2346              |                 |       |        |    |    |    |      |      |    |    |
|     |         |         |         |     |      |      |      | 43 -DPG | Hyat  | t Place Waikiki P | Beach           |       | DSBLDS |    |    |    |      |      |    |    |
|     | 6       | 763     | 590     | HNL | 2310 | YYZ  | 1310 | 900     | 1015  | 1745              | 1               | HD SS |        |    |    |    |      |      | 14 |    |
|     |         |         |         |     |      |      |      |         | Sher  | aton Centre Toro  | nto Hotel       |       | LDSB   |    |    |    |      |      |    |    |
|     | 1       | 763     | 135     | YYZ | 0810 | YYC  | 1032 | 422     |       |                   | 1               | PP    |        |    |    |    |      |      |    |    |
|     | 1       | 763     | 142     | YYC | 1145 | YYZ  | 1730 | 345     | 1035  | 1305              |                 |       | L      |    |    |    |      |      |    |    |
|     |         |         |         |     |      |      |      |         | Holi  | day Inn Internat  | ional Airp      |       | DSB    |    |    |    |      |      |    |    |
|     | 2       | 77P     | 103     | YYZ | 0800 | YVR  | 1008 | 508     | 633   |                   | 1               | PP    |        |    |    |    |      |      |    |    |
|     |         |         |         |     |      |      | -    |         |       |                   |                 |       |        |    |    |    |      |      |    |    |
|     | BLOCK/H | -VOL 2  | 215     |     |      | DPG  | -    | 43 3    | 427 ( | INC-\$15.15 CICO) | TOTAL ALLOWANCE | -\$   | 333.77 |    |    |    |      |      |    |    |
|     | TAFB/PT | EB 8    | 903     |     | T    | OTAL | - 2  | 615     |       |                   |                 |       |        |    |    |    |      |      |    |    |
| === |         |         |         |     |      |      |      |         |       |                   |                 |       |        |    |    |    |      | -=   |    |    |
|     |         |         |         |     |      |      |      |         |       |                   |                 |       |        |    |    |    |      |      |    |    |

### **New User Interface Bulletins:**

All of the attached bulletins may also be found when logging into the AC Portal > Crew Scheduling and Planning > Bidding Tools and Information > Bulletins (#7 may not be there yet)

| Click Here | Bulletin #1 <u>New UI Bulletin</u>          |
|------------|---------------------------------------------|
| Click Here | Bulletin #2 New PBS UI                      |
| Click Here | Bulletin #3 Current vs new PBS side by side |
| Click Here | Bulletin #4 New bid line options            |
| Click Here | Bulletin #5 New bid line analyzer           |
| Click Here | Bulletin #6 New PBS Bidding reminders       |

Click Here

Bulletin #7 PBS Transition + 17-5 Update

Click Here

Bulletin #8 PBS Bidding Reminders

Click Here

Bulletin #9 GY & No Same Day Pairings

Click Here

Bulletin # 10 Release 18-3 Install

### The 'New UI' PBS Direct Access Link is:

You will need this info to log in when you are offline

https://aca.classbid.com/webapp

\_\_\_\_\_

#### PBS New UI Seminar on Youtube

Featuring Paul Bouchard (click on the link below)

https://youtu.be/q-wMLOnN4Ss

# **Online Pairings/Revisions**

To find the Pairings on the Air Canada Portal - Login to Acaeronet > Inflight Service > Crew Scheduling and Planning > Block Bid Package > Block Period December > YVR, here you will find the:

- Cover Page (shows present month's block hours for our base)
- Info Page
- Pairing File
- Pairing Revisions (important to check for changes to the pairings)
- Service Director Employee Checklist
- Flight Attendant Employee Checklist-Here Language Qualified Crew Members will be able to see where they
  sit seniority wise for the present month with vacations taken into account

#### How to find:

- All Awards (Block Awards for entire YVR base)
- Your Reasons Report and
- Contesting forms

LogIn to the Portal > Crew Scheduling and Planning > Contesting > (scroll down) Click here to access the PBS Pairings Award Results > Log In with same user name and password used for all AC applications > (upper left corner) PBS Awards > Contesting

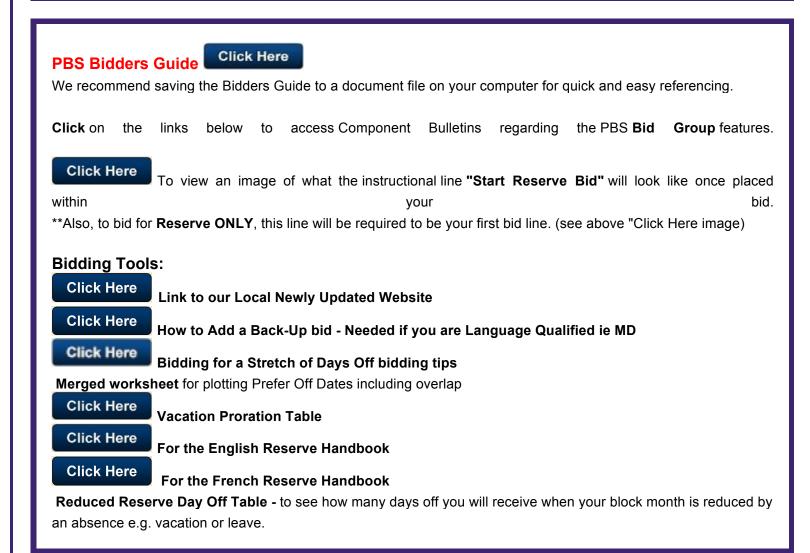

Website: local4094.ca

Copyright © 2015 CUPE Local 4094, All rights reserved.